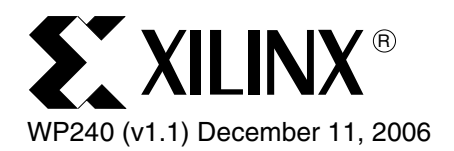

# *AccelDSP Synthesis Tool Supported MATLAB Constructs and Functions*

This document provides a concise overview of the subset of the MATLAB language, including operators, as well as built-in and toolbox functions supported by AccelDSP™ Synthesis Tool for algorithmic synthesis targeting Xilinx FPGAs. Consult the *AccelDSP MATLAB for Synthesis Style Guide* for additional information.

© 2006 Xilinx, Inc. All rights reserved. All Xilinx trademarks, registered trademarks, patents, and further disclaimers are as listed at [http://www.xilinx.com/legal.htm.](http://www.xilinx.com/legal.htm) All other trademarks and registered trademarks are the property of their respective owners. All specifications are subject to change without notice. NOTICE OF DISCLAIMER: Xilinx is providing this design, code, or information "as is." By providing the design, code, or information as one possible implementation of this feature, application, or standard, Xilinx makes no representation that this implementation is free from any claims of infringement. You are responsible for obtaining any rights you may

require for your implementation. Xilinx expressly disclaims any warranty whatsoever with respect to the adequacy of the implementation, including but not limited to any warranties

or representations that this implementation is free from claims of infringement and any implied warranties of merchantability or fitness for a particular purpose.

WP240 (v1.1) December 11, 20 $\mathbf{\hat{W}}$  www.xilinx.com  $\mathbf{R}$  www.xilinx.com  $\mathbf{X}$  is a set  $\mathbf{X}$ **www.BDT[IC.com](http://www.xilinx.com)/XILINX**

# Programming with MATLAB

#### Table 1: **Data Types and Quantize Functions**

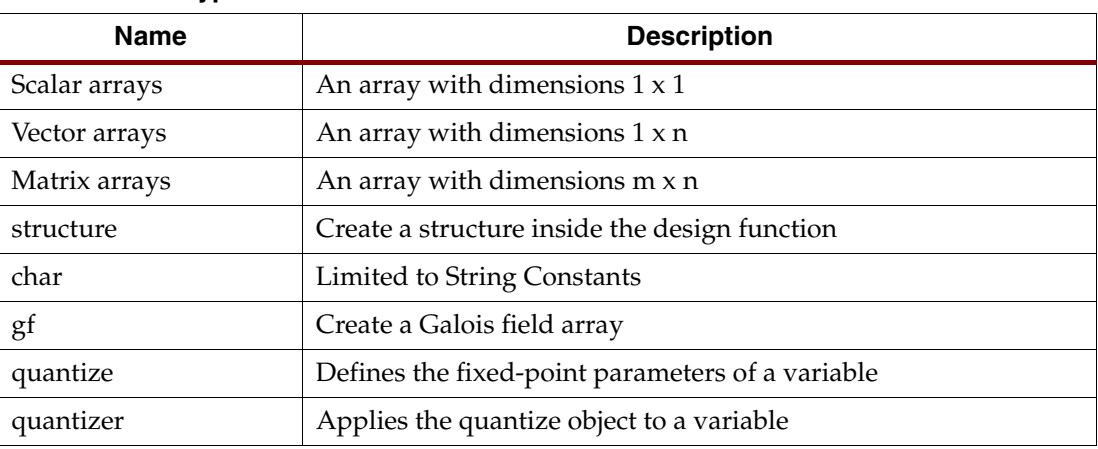

#### Table 2: **Flow Control**

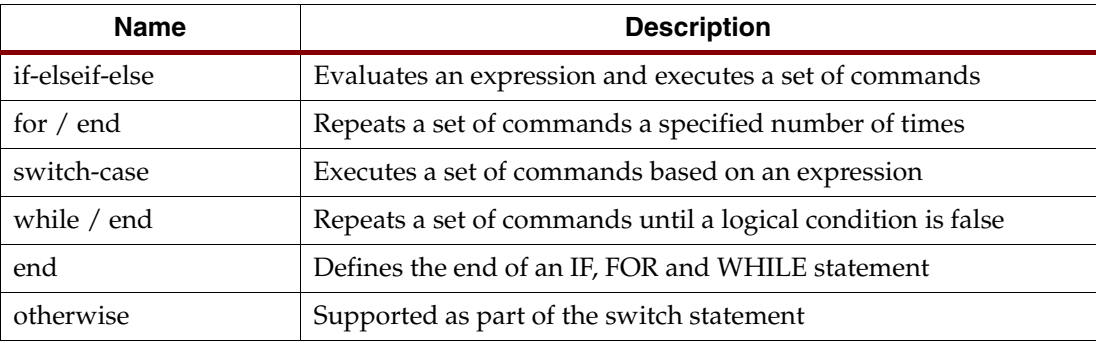

#### Table 3: **Scripts and Functions**

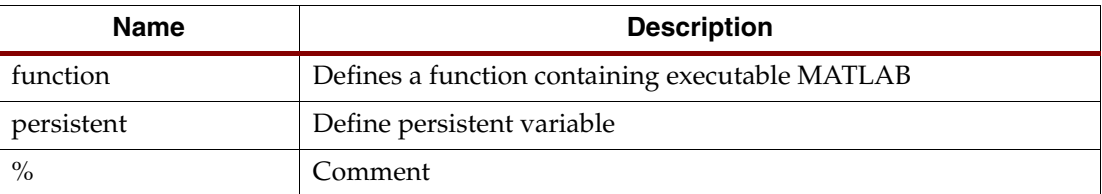

#### Table 4: **Basic Information**

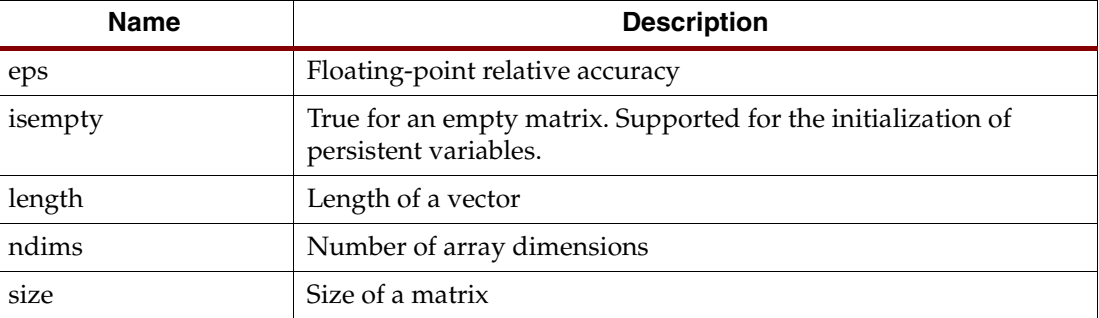

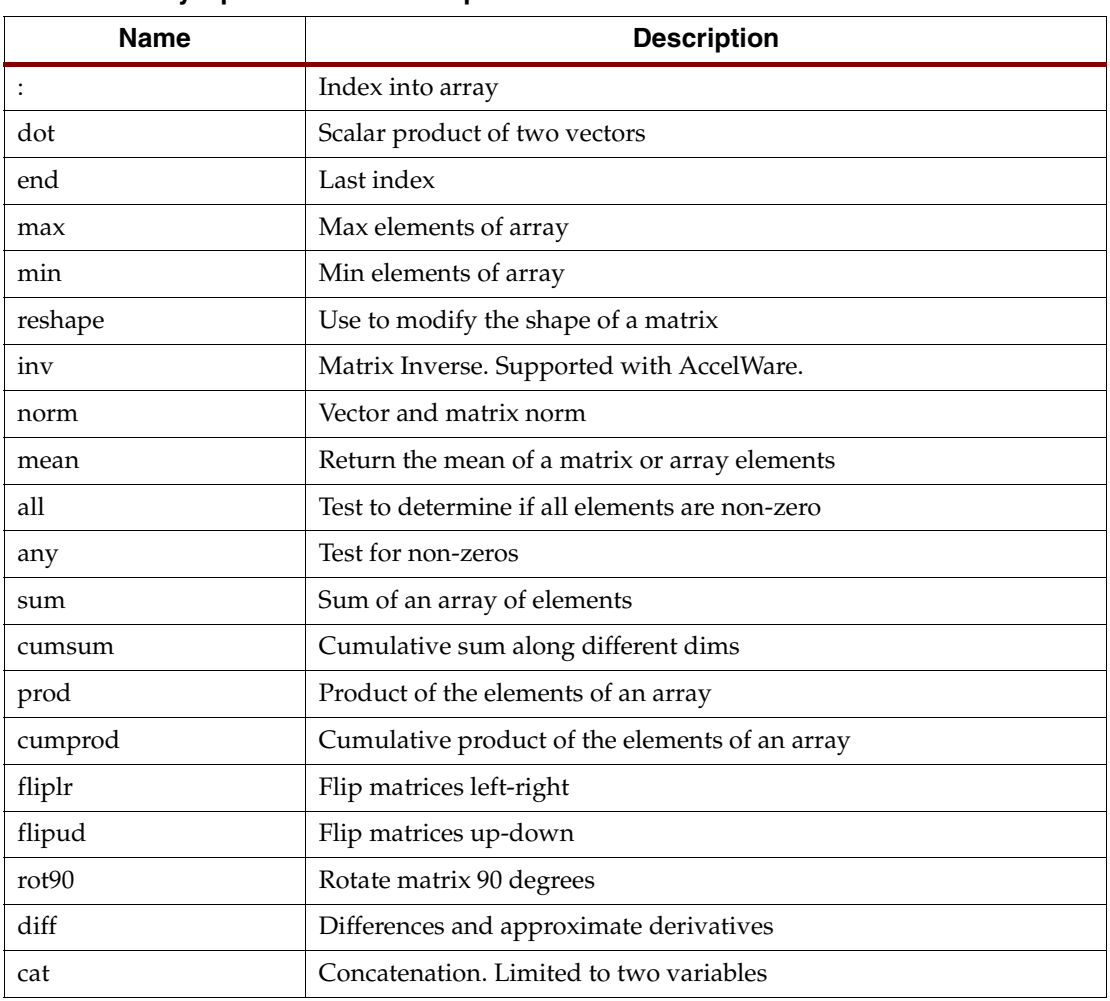

#### Table 5: **Array Operations and Manipulations**

#### Table 6: **Elementary Matrices and Arrays**

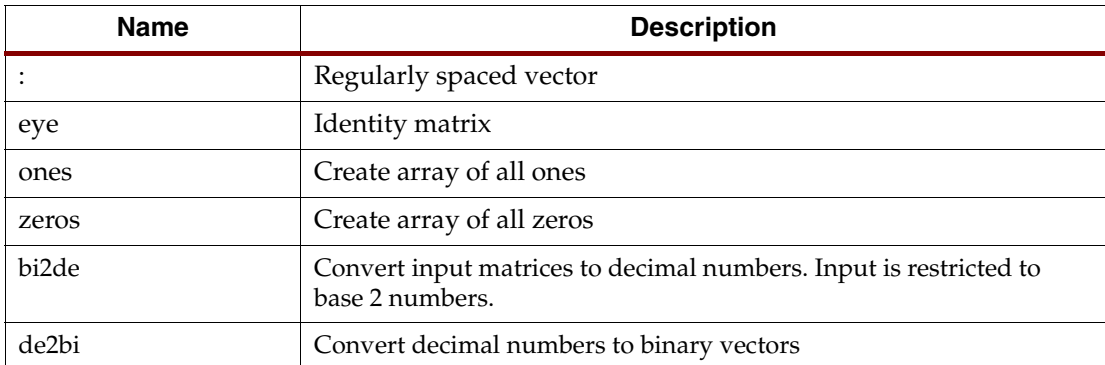

#### Table 7: **Opening, Loading, and Saving Files**

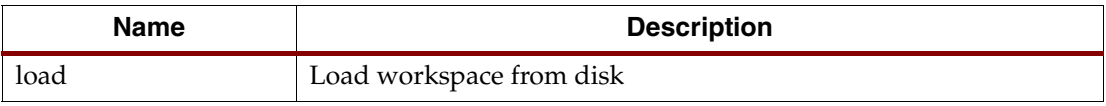

### **Mathematics**

#### Table 8: **Mathematical Operators**

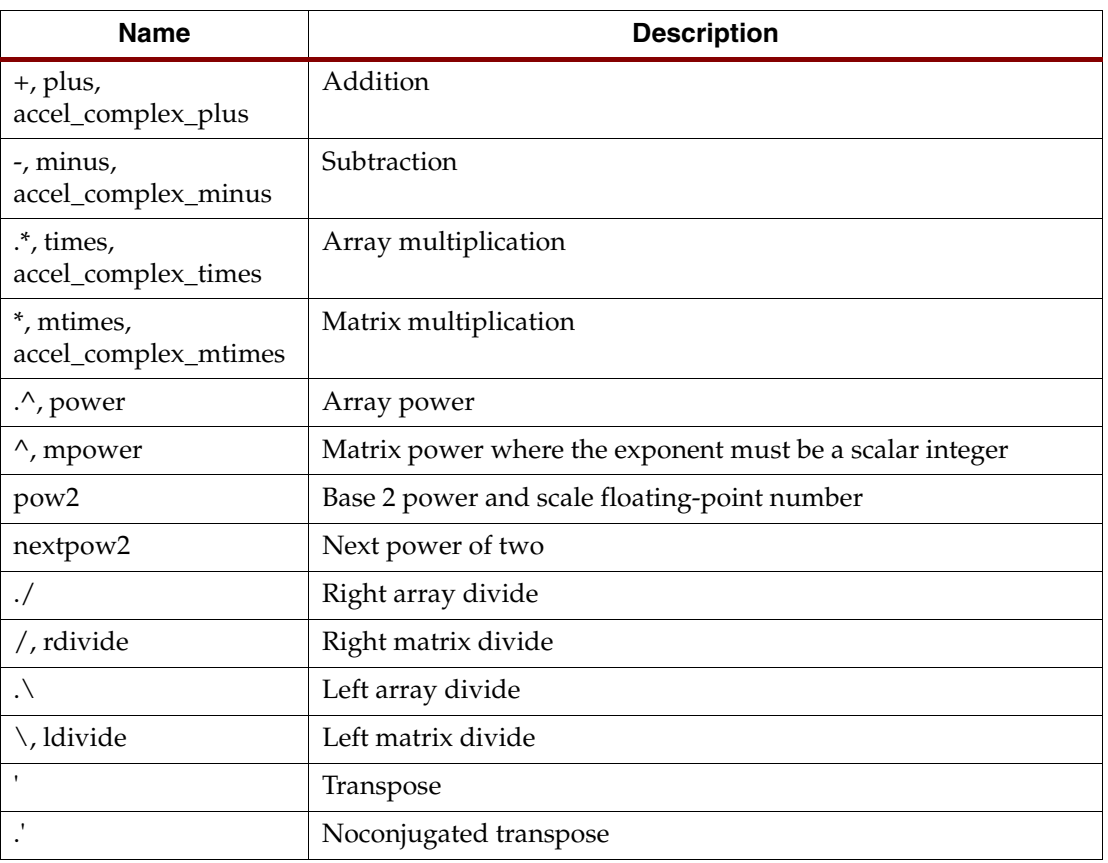

#### Table 9: **Relational Operators**

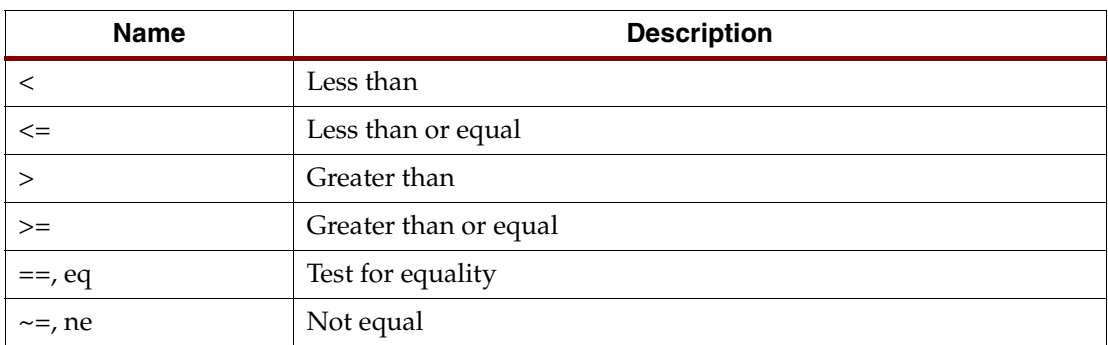

#### Table 10: **Logical Operators**

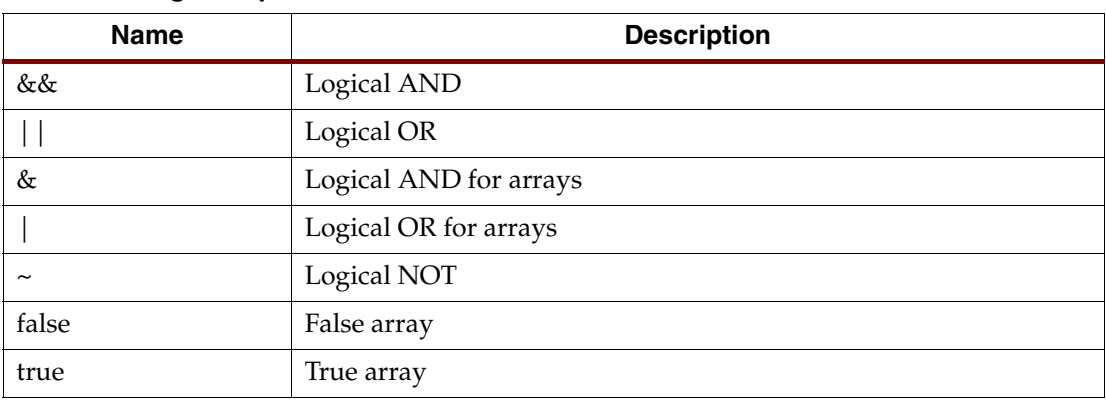

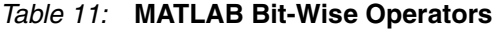

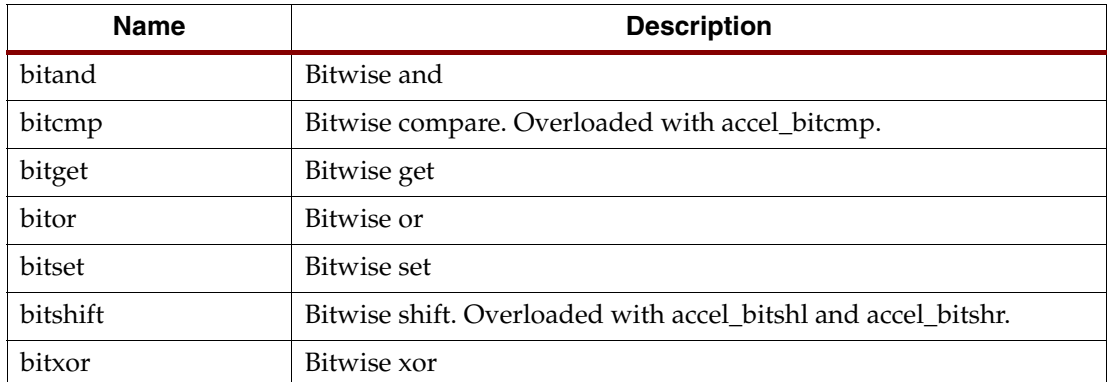

#### Table 12: **AccelDSP Bit-Wise Operators**

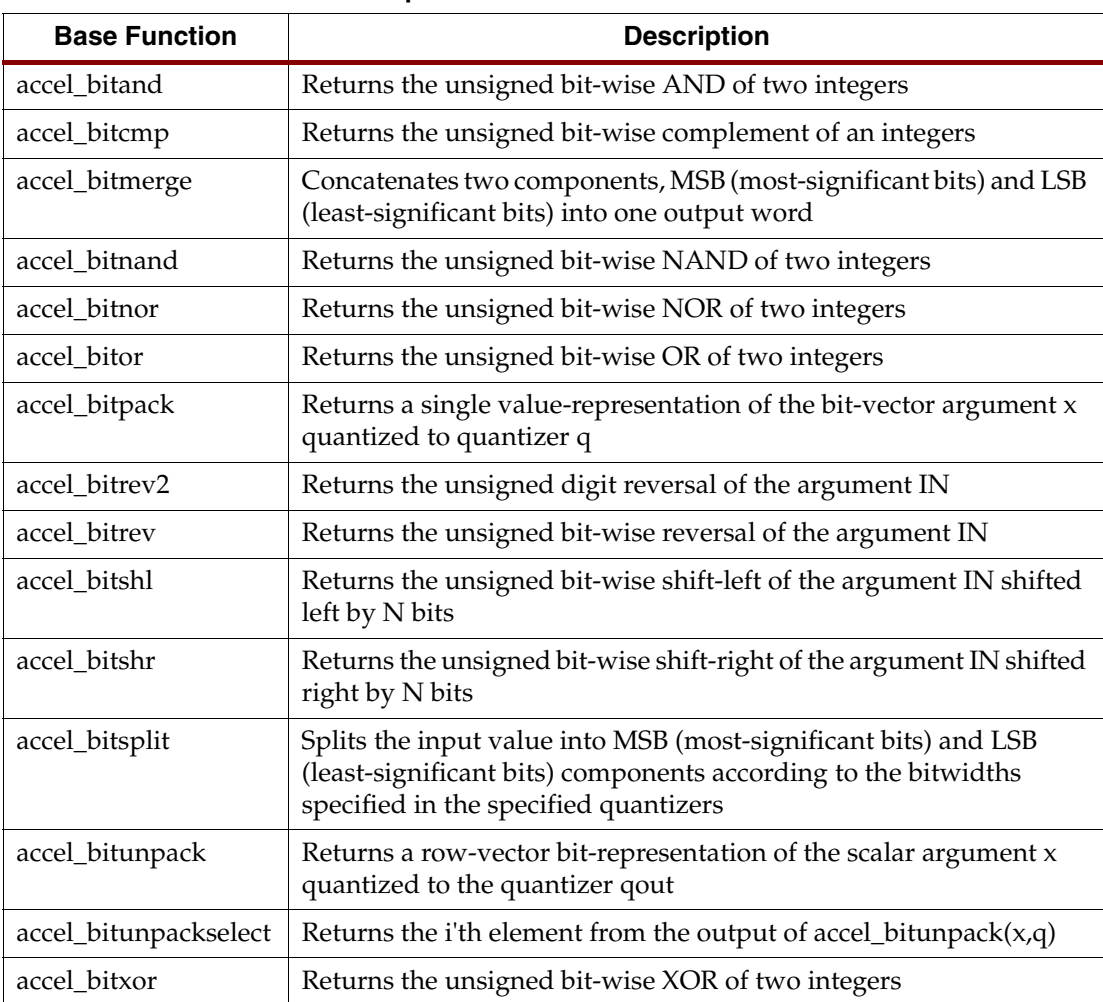

| <b>Name</b>                                     | <b>Description</b>                                                                                                    |
|-------------------------------------------------|----------------------------------------------------------------------------------------------------|
| chol                                            | Matrix factorization using Cholesky method. Supported with<br>AccelWare.                                                                                        |
| iny                                             | Matrix Inverse (QR, Cholesky, Upper Triangular). Supported with<br>AccelWare.                                                                                   |
| qr                                              | Matrix factorization using QR Decomposition method. Supported<br>with AccelWare.                                                                                |
| qrdrls                                          | QRD-RLS Spatial Filter. Supported with AccelWare.                                                                                                    |
| svd                                             | Singular value decomposition. Supported with AccelWare.                                                                                                    |
| vector rotation                                 | Preforms a givens rotation on a vector pair. Supported with<br>AccelWare.                                                                                       |
| Triangular System of<br><b>Equations Solver</b> | Computes the solution to an upper or lower triangular system of<br>equations using backward or forward substitution, respectively.<br>Supported with AccelWare. |

Table 13: **Linear Algebra**

#### Table 14: **Statistics**

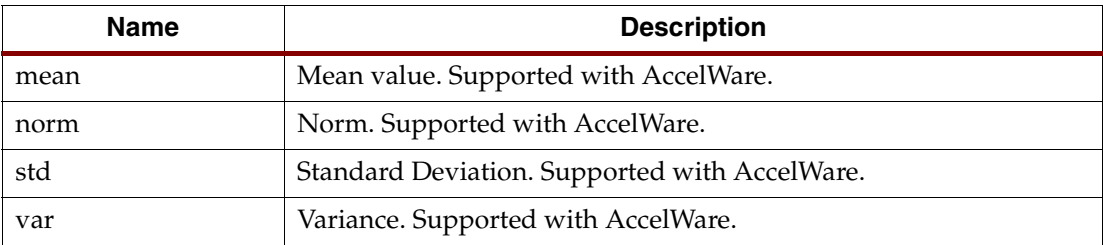

#### Table 15: **Trigonometric Functions**

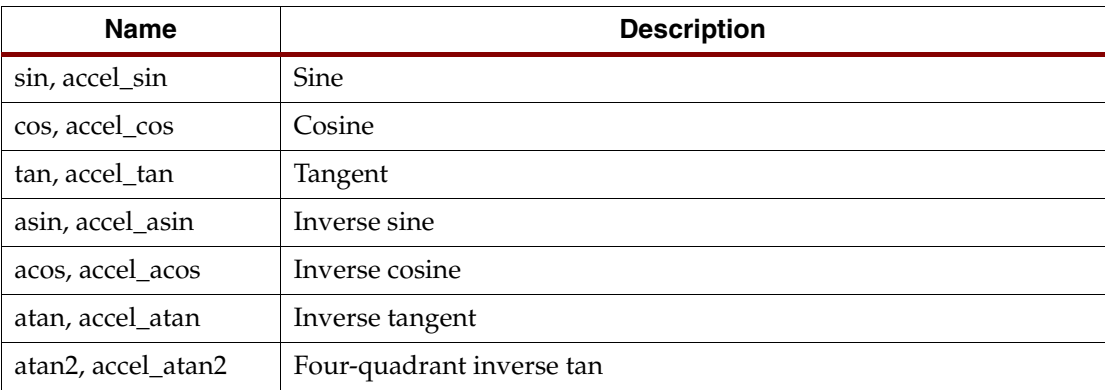

#### Table 16: **Polynomials**

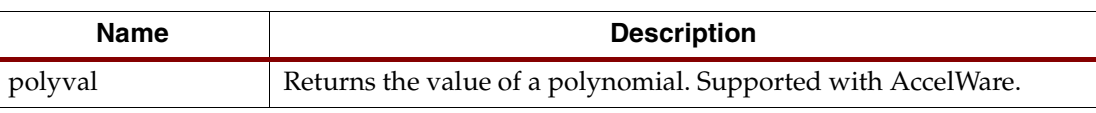

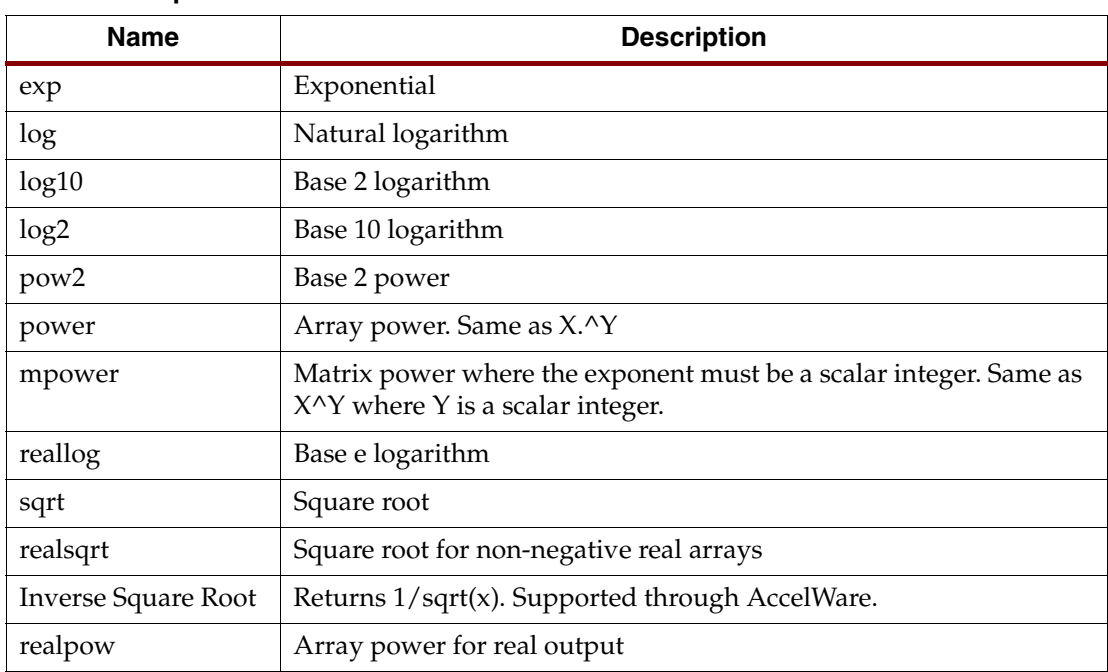

#### Table 17: **Exponential Functions**

#### Table 18: **Complex Numbers**

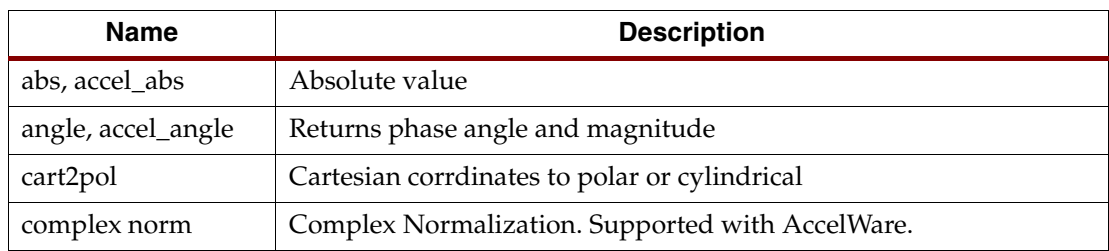

#### Table 19: **Rounding and Remainder**

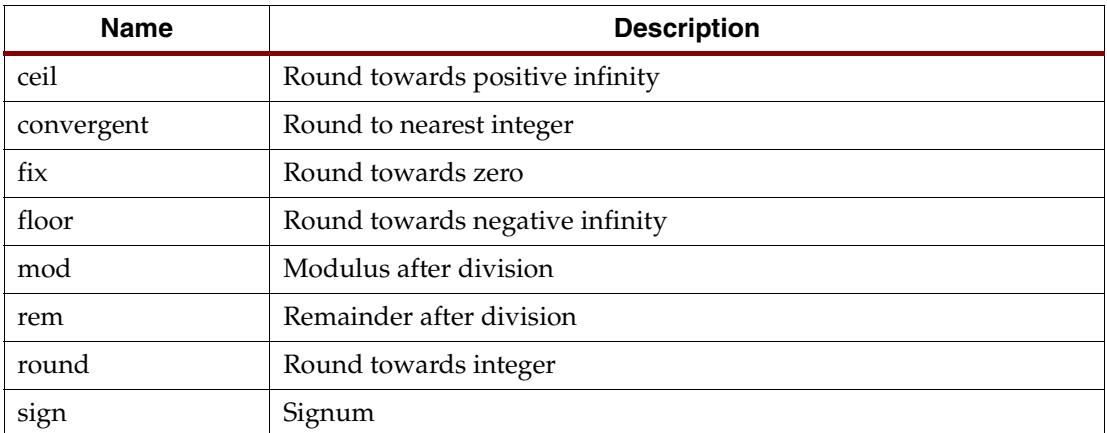

#### Table 20: **Discrete Math**

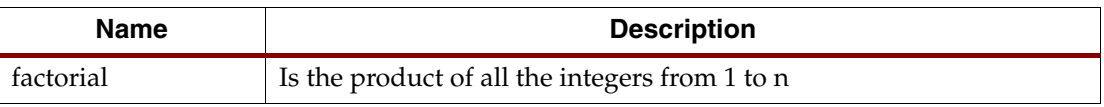

#### Table 21: **Math Constants**

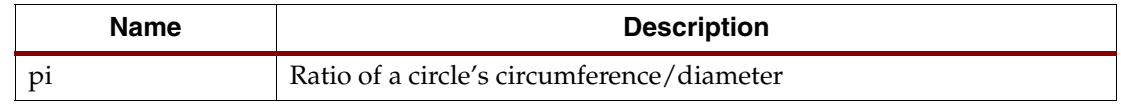

## Signal Processing Library

#### Table 22: **General-Purpose FIR Filters**

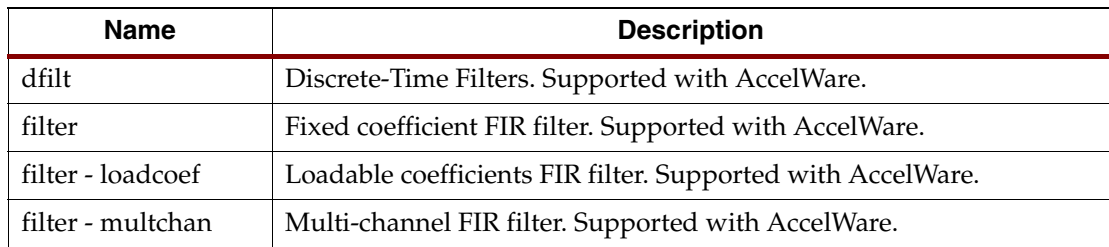

#### Table 23: **Multi-Rate Filters**

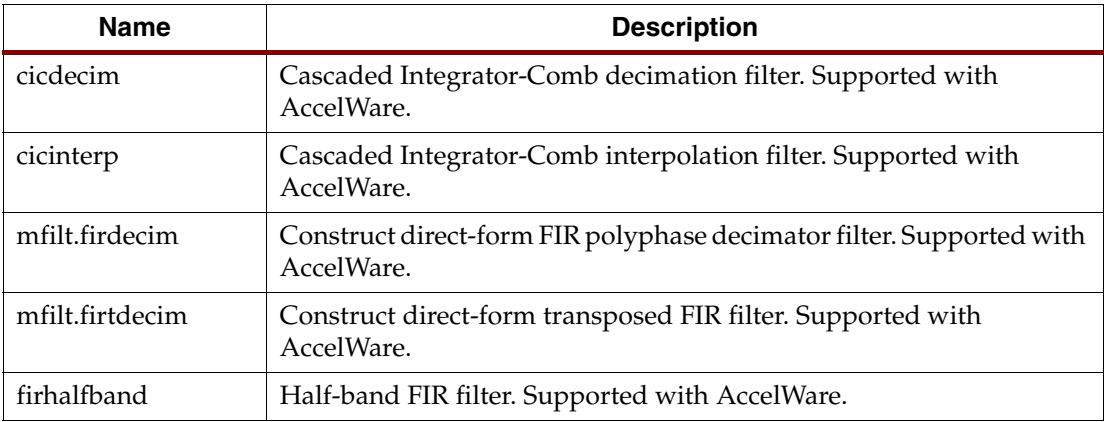

#### Table 24: **Other Filters**

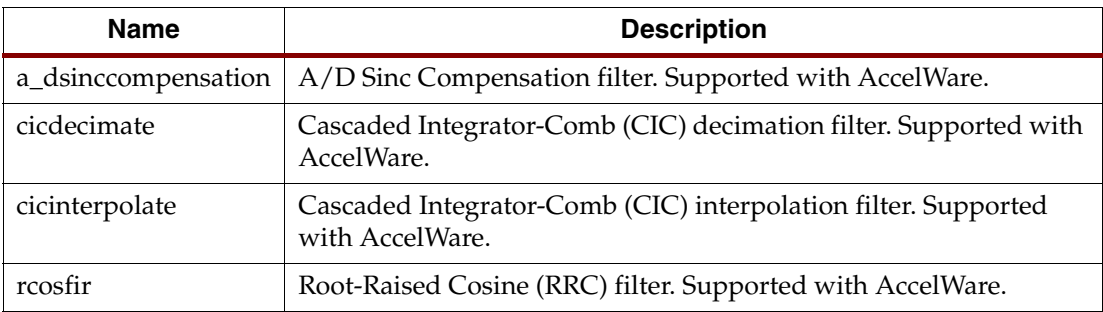

#### Table 25: **Transformations**

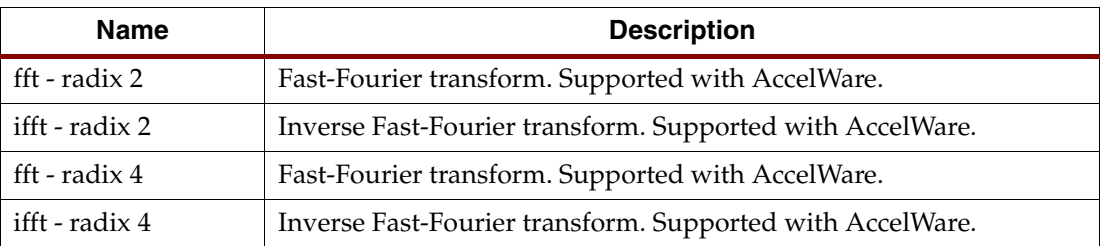

### Communications Library

#### Table 26: **Direct Digital Synthesizers**

![](_page_8_Picture_136.jpeg)

#### Table 27: **Encoders/Decoders**

![](_page_8_Picture_137.jpeg)

#### Table 28: **Scramblers/Descramblers**

![](_page_8_Picture_138.jpeg)

### Revision History

The following table shows the revision history for this document.

![](_page_8_Picture_139.jpeg)